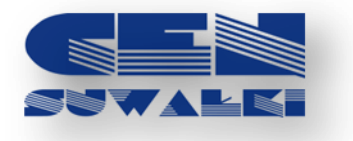

## **APLIKACJE INTERNETOWE W NAUCZANIU**

## **(zestawienie bibliograficzne w wyborze ze zbiorów Biblioteki Pedagogicznej CEN w Suwałkach za okres 2013-2019)**

**Poszukujących** materiałów na temat *Aplikacje internetowe w nauczaniu* zapraszamy do przejrzenia katalogu OPAC WWW <http://bp.cen.suwalki.pl/>. Można to zrobić przez wpisanie haseł w indeksie przedmiotowy:

**[Aplikacje internetowe](javascript:LoadLinkPg() [GeoGebra](javascript:LoadLinkPg() [Google](javascript:LoadLinkPg() [Infografika](javascript:LoadLinkPg() Internet - [stosowanie -](javascript:LoadLinkPg() nauczanie - Polska - 21 w. [Multimedia -](javascript:LoadLinkPg() stosowanie - nauczanie [Nauczanie na odległość](javascript:LoadLinkPg() [Telefonia komórkowa](javascript:LoadLinkPg() - stosowanie - nauczanie [Zastosowania Internetu w edukacji](javascript:LoadLinkPg()**

## **WYDAWNICTWA ZWARTE:**

- 1. Cyfrowy tubylec w szkole diagnozy i otwarcia. T. 1, Współczesny uczeń a dydaktyka 2.0 / redakcja naukowa Marzenna Nowicka, Joanna Dziekońska. – Toruń : Wydawnictwo Adam Marszałek, 2018. **Sygn.: 59038-wyp.**
- 2. Efektywne wykorzystanie nowych technologii na lekcjach / Howard Pitler, Elizabeth R. Hubbell, Matt Kuhn ; przeł. Patrycja Szmyd. - Warszawa : Centrum Edukacji Obywatelskiej, 2015. **Sygn.: 57305, 57306-wyp.**
- 3. Funkcje z GeoGebrą / redakcja Edyta Pobiega, Katarzyna Pobiega, Katarzyna Winkowska-Nowak. - Warszawa : Fundacja Akademickie Centrum Edukacyjno-Społeczne Akces, 2018. **Sygn.: 59846-wyp.**
- 4. GeoGebra: innowacja edukacyjna kontynuacja / red. nauk. Katarzyna Winkowska-Nowak, Edyta Pobiega, Robert Skiba. - Warszawa : Wydawnictwo Akademickie Sedno : Szkoła Wyższa Psychologii Społecznej, cop. 2013. **Sygn.: 56476-wyp.**
- 5. GeoGebra na lekcjach / [autor Monika Jankowska]. Poznań : Forum Media Polska, 2017 **Sygn.: 59848-wyp.**
- 6. Informatyczne wspomaganie kształcenia na przykładzie historii Armii Krajowej / Marek Cieciura. - Warszawa : [Vizja Press & IT], 2015. **Sygn.: 56684-wyp.**
- 7. Katecheta i katechizowany w sieci / red. nauk. Beata Bilicka. Toruń : Wydawnictwo Naukowe Uniwersytetu Mikołaja Kopernika, 2015. **Sygn.: 57646–wyp.**

## **ARTYKUŁY Z CZASOPISM :**

- 8. [1050. rocznica chrztu Polski z Quizizz / Marcin Paks.// IT w Edukacji. -](javascript:LoadWebPg() 2016, nr 2, [s. 30-33](javascript:LoadWebPg()
- 9. Aplikacja Kahoot czyli multimedia na lekcji WF / Mikołaj Lasek.// Wychowanie Fizyczne i Zdrowotne. - 2019, nr 2, s. 16-17
- 10. [Animacja poklatkowa w aplikacji Stop Motion Studio /](https://opac.bpsiedlce.pl/integro/843001409323/halicka-agnieszka/animacja-poklatkowa-w-aplikacji-stop-motion-studio) Agnieszka Halicka.// [Biblioteka](https://opac.bpsiedlce.pl/integro/842000397554/dokumenty-ciagle/biblioteka-w-szkole)  w Szkole. - [2019, nr 2, dodatek Biblioteka -](https://opac.bpsiedlce.pl/integro/842000397554/dokumenty-ciagle/biblioteka-w-szkole) Centrum Informacji nr 1, s. 18-21
- 11. Aplikacja Socrative i jej wykorzystanie na lekcji historii / Krzysztof Jurek.// Wiadomości Historyczne z Wiedzą o Społeczeństwie. - 2019, nr 3, s. 34-37
- 12. [Aplikacje do nauczania o uczuciach / Joanna Waszkowska.// IT w Edukacji. -](javascript:void(0);) 2016, nr [2, s. 40-43](javascript:void(0);)
- 13. Aplikacje do [programowania robotów / Karolina Żelazowska.// TIK w Edukacji.](javascript:void(0);)  2016, [nr 3, s. 23-25](javascript:void(0);)
- 14. [Aplikacje edukacyjne / Karolina Zioło](javascript:LoadWebPg()-Pużuk.// Dyrektor Szkoły. 2014, nr 7, s. 44-47
- 15. [Aplikacje Google wspomagające proces dydaktyczny / Grażyna Gregorczyk.//](javascript:void(0);)  Meritum. - [2015, nr 4, s. 40-47](javascript:void(0);)
- 16. [Aplikacje mobilne jako narzędzie edukacji cyfrowej / Elżbieta Pryłowska](javascript:void(0);)-Nowak.// [Geografia w Szkole. -](javascript:void(0);) 2017, nr 6, s. 42-46
- 17. Aplikacj[e na pomoc wuefiście](https://opac.bpsiedlce.pl/integro/843001413637/lasek-mikolaj/aplikacje-na-pomoc-wuefiscie) / Mikołaj Lasek.// [Wychowanie Fizyczne i Zdrowotne. -](https://opac.bpsiedlce.pl/integro/842000413015/dokumenty-ciagle/wychowanie-fizyczne-i-zdrowotne) [2019, nr 1, s. 22-24](https://opac.bpsiedlce.pl/integro/842000413015/dokumenty-ciagle/wychowanie-fizyczne-i-zdrowotne)
- 18. [Aplikacje na smartfony przydatne w pracy bibliotekarza : Moja Biblioteka, Collage](javascript:void(0);)  [Maker, PicsArt / Katarzyna Chojnacka-](javascript:void(0);)Musiał.// Biblioteka w Szkole. - 2018, nr 11, dodatek "Biblioteka - [Centrum Informacji", nr 4, s.](javascript:void(0);) 17-19
- 19. [Aplikacje \(prawie\) filmowe w bibliotece : Animoto, Slajdzik, Dvolver / Katarzyna](javascript:void(0);)  Chojnacka-[Musiał.// Biblioteka w Szkole.](javascript:void(0);) - 2017, nr 5, dod. "Biblioteka - Centrum [Informacji" nr 2, s. 14-17](javascript:void(0);)
- 20. Aplikacje przyrodnicze, które warto [zabrać ze sobą do szkoły / Mateusz Paradowski.//](javascript:void(0);)  Biblioteka w Szkole. - [2019, nr 2, dodatek Biblioteka -](javascript:void(0);) Centrum Informacji nr 1, s. 15- [17](javascript:void(0);)
- 21. Aplikacje tabletowe w matematyce / Zyta Czechowska, Jolanta Majkowska.// Matematyka. - 2019, nr 4, s. 43-47
- 22. Biblioteczne wyzwanie walentynkowe : Fun Friendship Month projekt eTwinning / Aneta Szadziewska.// Biblioteka w Szkole. - 2018, nr 12, s. 23-26
- 23. [BYOA jako uzupełnienie BYOD / Mirosław Kelniarz](javascript:LoadWebPg() .// IT w Edukacji. 2015, nr 4, s. 26- [27](javascript:LoadWebPg()
- 24. [Cyfrowe formy prezentacji inspiracją do uczenia się / Elżbieta Pryłowska](javascript:LoadWebPg()-Nowak, [Izabela Rudnicka.// Geografia w Szkole. -](javascript:LoadWebPg() [R.] 68[!], nr 5 (2016), s. 23-25
- 25. [Cyfrowy piórnik nauczyciela historii / Iwona Moczydłowska.// Meritum.](javascript:LoadWebPg()  2016, nr 3, s. [96-104](javascript:LoadWebPg()
- 26. [Czary i wróżby z narzędziami TIK / Magdalena Kozieł.// TIK w Edukacji.](javascript:LoadWebPg()  2017, nr 1, [s. 22-25](javascript:LoadWebPg()
- 27. Czas cyfrowej obecności e-[lerning w placówkach oświatowych / Mariusz](javascript:LoadWebPg()  [Malinowski.// Dyrektor Szkoły.](javascript:LoadWebPg() - 2012, nr 10, s. 14-17
- 28. Do egzaminu ośmioklasisty z GeoGebrą / Magdalena Żołnierczyk.// Matematyka. 2019, nr 1, s. 51-53
- 29. "e-Doświadczenia w fizyce" [nowoczesne technologie w służbie dydaktyki, gdy](javascript:LoadWebPg()  [tradycyjne metody są niewystarczające / Paweł Syty, Patryk Jasik.// Fizyka w Szkole.](javascript:LoadWebPg() - [2014, nr 1, s. 35-36](javascript:LoadWebPg()
- 30. Facebook w edukacji / Sylwia Polcyn-Matuszewska.// Remedium. 2015, nr 1, s. 22-23
- 31. [Gadżety i multimedia w służbie wychowaniu fizycznemu](https://opac.bpsiedlce.pl/integro/842901347559/kultys-krzysztof/gadzety-i-multimedia-w-sluzbie-wychowaniu-fizycznemu) / [Krzysztof](https://opac.bpsiedlce.pl/integro/search/description?q=Kultys%2C+Krzysztof&index=3) Kultys.// [Wychowanie Fizyczne i Zdrowotne. -](https://opac.bpsiedlce.pl/integro/842000413015/dokumenty-ciagle/wychowanie-fizyczne-i-zdrowotne) 2018, nr 4, s. 22-25
- 32. Generatory kodów QR / Aleksandra Schoen-Kamińska.// IT w Edukacji. 2016, nr 1, s. 56-58
- 33. Genial.ly genialna [pomoc dydaktyczna / Iwona Osowska.// TIK w Edukacji. -](javascript:LoadWebPg() 2017, nr [6, s. 54-55](javascript:LoadWebPg()
- 34. GeoGebra analitycznie / Magdalena Kucio.// Matematyka. [R.] 70 [właśc. 68], nr 3 (2015), s. 42-45
- 35. Geo i nie tylko Gebra / Monika Jankowska.// Matematyka. 2016, nr 3, s. 26-29
- 36. GeoGebra jako narzędzie odkrywania geometrii / Bronisław Pabich.// Matematyka. 2013, nr 2, s. 27-32
- 37. Interaktywne quizy z Kahoot! / Marzena Jarocka.// Biblioteka w Szkole. 2017, nr 3, dod. Biblioteka Centrum Informacji, s. 10-11
- 38. [Jak zrobić infografikę : przegląd przykładowych narzędzi / Izabela Rudnicka.//](javascript:LoadWebPg()  Biblioteka w Szkole. - 2014, nr 11, dod. Biblioteka - [Centrum Informacji, nr 4, s. 5-6](javascript:LoadWebPg()
- 39. Logarytmowanie z geogebrą / Monika Jankowska.// Matematyka. 2017, nr 5, s. 25- 27
- 40. [Łapiemy jabłko / Mariusz Maciuk.// IT w Edukacji.](javascript:LoadWebPg()  2016, nr 2, s. 34-36
- 41. Mała Ojczyzna w edukacji kartograficznej / Joanna Korycka-Skorupa, Tomasz Nowacki.// Meritum. - 2018, nr 2, s. 31-35 (Geoprtal, Street View)
- 42. [Media literacy z Audacity / Jan Jackowicz-Kor](javascript:LoadWebPg()czyński.// IT w Edukacji. 2015, nr 2, [s. 57-59](javascript:LoadWebPg()
- 43. [Mobilna biblioteka szkolna : aplikacje wspierające uczenie / Elżbieta Pryłowska](javascript:void(0);)-Nowak.// Biblioteka - [Centrum Informacji. -](javascript:void(0);) 2015, nr 3, s. 3-6
- 44. "Mobilne" ciągi z GeoGebrą / Magdalena Żołnierczyk.// Matematyka. 2017, nr 6, s. 26-28
- 45. Narzędzia cyfrowe ułatwiające pracę nauczyciela z uczniem o specjalnych potrzebach edukacyjnych - na przykładzie nauki języka obcego / Elżbieta Gajek.// Meritum. - 2011, nr 1, s. 70-73
- 46. [Nauczanie historii wspomagane technologią informacyjno](javascript:LoadWebPg()-komunikacyjną / Wioletta Śle[dziewska.// Meritum. -](javascript:LoadWebPg() 2016, nr 3, s. 105-110
- 47. [Nauczanie i uczenie się z wykorzystaniem komiksu / Ewa Palka.// Język Polski](javascript:LoadWebPg()  w Gimnazjum. - [2017/2018, nr 2, s. 47-70](javascript:LoadWebPg()
- 48. [Nauczanie i uczenie się z wykorzystaniem narzędzia Padlet / Ewa Palka.// Język Polski](javascript:LoadWebPg()  w Liceum. - [2017/2018, nr 4, s.](javascript:LoadWebPg() 34-49
- 49. Nauczanie i uczenie się z wykorzystaniem platformy Learning Apps.org. Cz.1 / Ewa Palka.// Język Polski w Gimnazjum. - 2016/2017, nr 3, s. 23-45
- 50. Nauczanie i uczenie się z wykorzystaniem platformy Learning Apps.org. Cz.2 / Ewa Palka.// Język Polski w Gimnazjum. - 2016/2017, nr 4, s. 21-33
- 51. [Nauka przez Snapchata / Przemysław Staroń.// TIK w Edukacji.](javascript:LoadWebPg()  2016, nr 4, s. 30-32
- 52. [Nagrywanie ekranu przy użyciu CamStudio : \(w 3 krokach\)](https://integro.pbw.waw.pl/782701518586/praca-artykul/nagrywanie-ekranu-przy-uzyciu-camstudio) / Artur Machalski.// [TIK](https://integro.pbw.waw.pl/782701515592/dokumenty-ciagle/tik-w-edukacji)  w Edukacji. - [2016, nr 4, s. 46-47](https://integro.pbw.waw.pl/782701515592/dokumenty-ciagle/tik-w-edukacji)
- 53. [Nowe spojrzenie na przekaz : reportaż multimedialny w Sway](https://opac.bpsiedlce.pl/integro/843001384344/rudnicka-izabela/nowe-spojrzenie-na-przekaz) / Izabela Rudnicka.// Biblioteka w Szkole. - [2018, nr 11, dodatek "Biblioteka -](https://opac.bpsiedlce.pl/integro/842000397554/dokumenty-ciagle/biblioteka-w-szkole) Centrum Informacji" nr 4, s. [3-6](https://opac.bpsiedlce.pl/integro/842000397554/dokumenty-ciagle/biblioteka-w-szkole)
- 54. O geometrii gwiazd i rozet. Cz. 1 / Mirosław Majewski.// Matematyka. 2017, nr 6, s. 4-14
- 55. [Odwrócona lekcja : przykłady aplikacji do wykorzystania](https://opac.bpsiedlce.pl/integro/842701090269/szelag-anna/odwrocona-lekcja) / Anna Szeląg.// [Biblioteka](https://opac.bpsiedlce.pl/integro/842000397554/dokumenty-ciagle/biblioteka-w-szkole)  w Szkole. - 2016, nr 11, dod. "Biblioteka - [Centrum Informacji" 2016, nr 4, s. 9-10](https://opac.bpsiedlce.pl/integro/842000397554/dokumenty-ciagle/biblioteka-w-szkole)
- 56. [Organizacja danych za pomocą Pearltrees / Mirosława Dyka](javascript:LoadWebPg()-Płonka.// TIK w Edukacji. - [2016, nr 3, s. 53-55](javascript:LoadWebPg()
- 57. Papier-[pióro w wirtualnej przestrzeni / Małgorzata Haller.// Meritum.](javascript:LoadWebPg()  2015, nr 4, [s. 129-134](javascript:LoadWebPg()
- 58. Podróże żywności w StoryMap JS / Filip Makowiecki.// IT w Edukacji. 2016, nr 1, s. 43-45
- 59. [Pogromcy informacji czyli Jak to się robi w bibliotece / Dorota Mucha.// Biblioteka.](javascript:LoadWebPg()  [2014, nr 4, s. 23](javascript:LoadWebPg()
- 60. Pola figur płaskich w GeoGebrze / Magdalena Żołnierczyk.// Matematyka. 2019, nr 2, s. 46-49
- 61. Pomaturalne refleksje z GeoGebrą / Monika Jankowska.// Matematyka. 2016, nr 4, s. 22-25
- 62. Pomocne narzędzia / Maciej Danieluk.// Sygnał : magazyn nauczyciela. 2019, nr 12 (styczeń), s. 55
- 63. PoTIKaj... poczytaj, czyli jak za pomocą nowych technologii wspierać czytelnictwo / Bożena Boryczka.// Meritum. - 2016, nr 2, s. 82-89
- 64. Powtoon [fascynujące, animowane p](https://opac.bpsiedlce.pl/integro/843001430343/palka-ewa/powtoon-fascynujace-animowane-prezentacje)rezentacje / Ewa Palka.// [Język Polski w Szkole](https://opac.bpsiedlce.pl/integro/842801145602/dokumenty-ciagle/jezyk-polski-w-szkole-ponadpodstawowej)  Ponadpodstawowej. - [2018/2019, nr 3, s. 43-84](https://opac.bpsiedlce.pl/integro/842801145602/dokumenty-ciagle/jezyk-polski-w-szkole-ponadpodstawowej)
- 65. [Poznajemy miasto z aplikacją Quizlet Live / Agata Rakotny.// IT w Edukacji.](javascript:LoadWebPg()  2016, nr [2, s. 26-28](javascript:LoadWebPg()
- 66. [Prezentacja danych statystycznych za pomocą infografik i wykresów / Hanna Basaj.//](javascript:LoadWebPg()  Biblioteka w Szkole. - [2014, nr 11, dod. Biblioteka -Centrum Informacji nr 4, s. 10-13](javascript:LoadWebPg()
- 67. Program Audacity jako narzędzie dydaktyczne / Ewa Palka.// Język Polski w Gimnazjum. 2013/2014, nr 4, s. 67-84
- 68. Program Empressr : plusy i minusy aplikacji do tworzenia prezentacji multimedialnych / Filip Dembski.// Biblioteka w Szkole. - 2015, nr 7/8, dod. "Biblioteka - Centrum Informacji" nr 3, s. 14-16
- 69. [Projekty, programy i aplikacje dla szkolnych bibliotek / Agnieszka Halicka, Iwona](javascript:void(0);)  [Sygut.// TIK w Edukacji. -](javascript:void(0);) 2017, nr 4, s. 20-23
- 70. Promocja szkoły w Sieci / Rafał Guzowski.// TIK w Edukacji. 2017, nr 5, s. 52-53
- 71. Przydatność mobilnych aplikacji akustycznych / Marcin Zastawnik.// IT w Edukacji. 2016, nr 2, s. 18-19
- 72. Przynieś Swoje Własne Urządzenie, czyli BYOD po polsku / Weronika Górska-Wolniewicz, Joanna Waszkowska.// IT w Edukacji. - 2015, nr 4, s. 20-23
- 73. Quizizz [aplikacja do tworzenia interaktywnych testów / Marzena Jarocka.//](javascript:LoadWebPg()  Biblioteka w Szkole. - [2017, nr 11, dodatek "Biblioteka -](javascript:LoadWebPg() Centrum Informacji" nr 4, s. [14-16](javascript:LoadWebPg()
- 74. [Renesans z aplikacją Socrative / Daniel Siemiński.// TIK w Edukacji.](http://bp.cen.suwalki.pl/cgi-bin/wspd_cgi.sh/wo2_stwyd.p?ID1=ELOERNNLNMKEFKGRKON&ln=pl&IDStrat=5781)  2017, nr 2, s. 29- [31](http://bp.cen.suwalki.pl/cgi-bin/wspd_cgi.sh/wo2_stwyd.p?ID1=ELOERNNLNMKEFKGRKON&ln=pl&IDStrat=5781)
- 75. Sposób na zadania otwarte na egzaminach zewnętrznych / Magdalena Kucio.// Matematyka. - [R.] 67, nr 10 (2014), s. 33-37
- 76. [Storytelling w wersji cyfrowej / Magdalena Brewczyńska ; Włocławek, Biblio](javascript:LoadWebPg()teka [Pedagogiczna Kujawsko-Pomorskiego Centrum Edukacji Nauczycieli. -](javascript:LoadWebPg() 2017. // Biblioteka - [Centrum Informacji. -](javascript:LoadWebPg() 2017, nr 3, s. 3-5
- 77. Szkic 5 : o lokalnych symetriach i regularnych pandżarach. Cz. 2 / Mirosław Majewski.// Matematyka. - 2017, nr 2, s. 4-17
- 78. [Sztuka na wyciągnięcie ręki / Oktawia Gorzeńska.// TIK w Edukacji.](javascript:LoadWebPg()  2017, nr 6, [s. 52-53](javascript:LoadWebPg()
- 79. Taleblazer pomysł na zastosowanie gry terenowej podczas lekcji matematyki / Robert Baca.// Matematyka. - 2019, nr 4, s. 7-9
- 80. Taleblazer pomysł na zastosowanie gry terenowej podczas lekcji matematyki / Robert baca.// Matematyka. - 2019, nr 4, s. 7-9
- 81. Technologia AR i VR w szkole / Maciej Danieluk.// Sygnał : magazyn nauczyciela. 2019, nr 5, s. 52-55
- 82. Trygonometria z GeoGebrą / Magdalena Żołnierczyk.// Matematyka. [R.] 68, nr 5 (2015), s. 45-47
- 83. Twierdzenie Talesa z Geogebrą / Monika Jankowska.// Matematyka. 2017, nr 4, s. 29-31
- 84. [Twitter jako otwarta platforma komunikacyjna i przestrzeń](https://opac.bpsiedlce.pl/integro/842901267285/brewczynska-magdalena/twitter-jako-otwarta-platforma-komunikacyjna-i-przestrzen-dla-ksiazki) dla książki / [Magdalena](https://opac.bpsiedlce.pl/integro/search/description?q=Brewczy%C5%84ska%2C+Magdalena&index=3) Brewczyńska.// Biblioteka w Szkole. - [2018, nr 2, dodatek "Biblioteka -](https://opac.bpsiedlce.pl/integro/842000397554/dokumenty-ciagle/biblioteka-w-szkole) Centrum [Informacji" nr 1, s. 3-5](https://opac.bpsiedlce.pl/integro/842000397554/dokumenty-ciagle/biblioteka-w-szkole)
- 85. [Tworzenie memów w Toony Tool](https://opac.bpsiedlce.pl/integro/843001384364/marcol-anna/tworzenie-memow-w-toony-tool) / [Anna](https://opac.bpsiedlce.pl/integro/search/description?q=Marcol%2C+Anna&index=3) Marcol.// [Biblioteka w Szkole. -](https://opac.bpsiedlce.pl/integro/842000397554/dokumenty-ciagle/biblioteka-w-szkole) 2018, nr 11, dodatek "Biblioteka - [Centrum Informacji" nr 4, s.](https://opac.bpsiedlce.pl/integro/842000397554/dokumenty-ciagle/biblioteka-w-szkole) 16
- 86. [Uczymy się poprzez obrazy czyli Miejsce infografiki we współczesnej szkole / Izabela](javascript:LoadWebPg()  [Rudnicka.// Biblioteka w Szkole. -](javascript:LoadWebPg() 2014, nr 11, dod. Biblioteka - Centrum Informacji nr [4, s. 3-5](javascript:LoadWebPg()
- 87. [Utrwalanie](https://integro.pbw.waw.pl/782701518586/praca-artykul/nagrywanie-ekranu-przy-uzyciu-camstudio) słownictwa z aplikacją Quizlet i post-it / Monika Kapuśniak.// [TIK](https://integro.pbw.waw.pl/782701515592/dokumenty-ciagle/tik-w-edukacji) w Edukacji. - [2016, nr 4, s. 28-2](https://integro.pbw.waw.pl/782701515592/dokumenty-ciagle/tik-w-edukacji)9
- 88. Via Regia [królewskim traktem : scenariusz lekcji : dla uczniów klasy V szkoły](javascript:LoadWebPg()  [podstawowej / Michał Luberda.// Biblioteka w Szkole.](javascript:LoadWebPg() - 2013, nr 11 dod. Biblioteka - [Centrum Informacji nr 4, s. 23-24](javascript:LoadWebPg()
- 89. [Wirtualna tablica w bibliotece szkolnej / Hanna Basaj.// Biblioteka w Szkole. -](javascript:LoadWebPg() 2015, nr 2, dod. Biblioteka - [Centrum Informacji nr 1, s. 7-9](javascript:LoadWebPg()
- 90. Wizualne opowie[ści w Adobe Spark czyli Jak zwizualizować życie biblioteki / Anna](javascript:LoadWebPg()  Szeląg.// Biblioteka w Szkole. - [2017, nr 11, dodatek "Biblioteka -](javascript:LoadWebPg() Centrum Informacji" [nr 4, s.](javascript:LoadWebPg() 13-14
- 91. Wokół funkcji kwadratowej z GeoGebrą / Magdalena Żołnierczyk.// Matematyka. 2019, nr 3, s. 45-48
- 92. Wprowadzanie pojęć z GeoGebrą / Magdalena Żołnierczyk.// Matematyka. [R.] 68, nr 5 (2015), s. 41-44
- 93. Wykorzystanie aplikacji webGIS i Mobile GIS do opracowania zajęć terenowych z edukacji geograficznej / Wojciech Pokojski, Paulina Pokojska.// Meritum. - 2018, nr 2, s. 79-86
- 94. Wykorzystanie nowoczesnych technologii w nauczaniu : model SAMAR / Maciej Danieluk.// Sygnał : magazyn nauczyciela. - 2019, nr 13 (luty), s. 48-51
- 95. Wzajemne położenie okręgów w GeoGebrze / Monika Jankowska.// Matematyka. 2016, nr 6, s. 25-28
- 96. YouTube, Facebook, Google [praktyczne nauczycielskie trio / Małgorz](javascript:LoadWebPg()ata Brodecka.// TIK w Edukacji. - [2017, nr 6, s. 72-74](javascript:LoadWebPg()
- 97. Z GeoGebrą od "podstawówki" do matury. Magdalena Kucio, Marzena Płachciok.// Matematyka. - 2011, nr 6, s. 48-53
- 98. Zagadkowy labirynt w aplikacji Kodable / Anna Świć.// TIK w Edukacji. 2016, nr 4, s. 26-27
- 99. [Zakoduj się na czytanie](https://opac.bpsiedlce.pl/integro/842801134562/brewczynska-magdalena/zakoduj-sie-na-czytanie) / Brewczyńska Magdalena.// [Biblioteka w Szkole. -](https://opac.bpsiedlce.pl/integro/842000397554/dokumenty-ciagle/biblioteka-w-szkole) 2017, nr 5, dod. "Biblioteka - [Centrum Informacji" nr 2, s. 3-6](https://opac.bpsiedlce.pl/integro/842000397554/dokumenty-ciagle/biblioteka-w-szkole)

Suwałki, 1.10.2019 r.

Opracowanie: Elżbieta Kozłowska Biblioteka Pedagogiczna Centrum Edukacji Nauczycieli w Suwałkach